ii  $-\dot{\mathbf{I}}\mathbf{V}$ viii

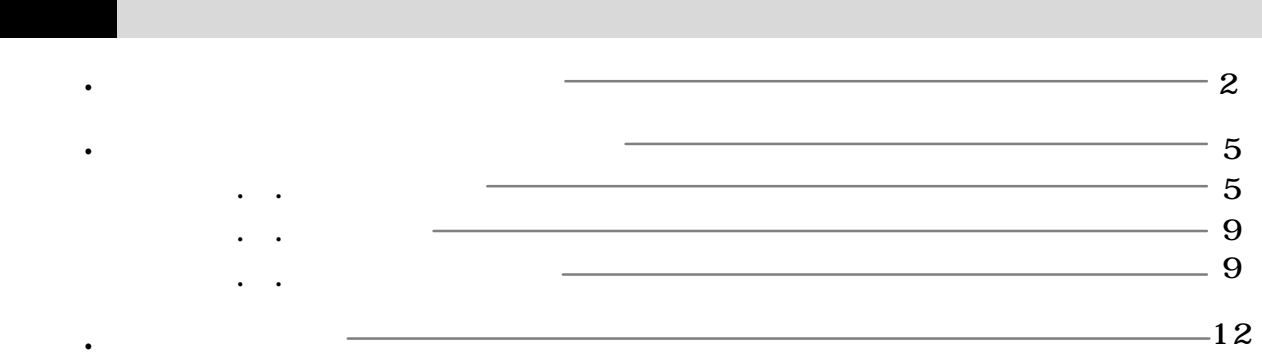

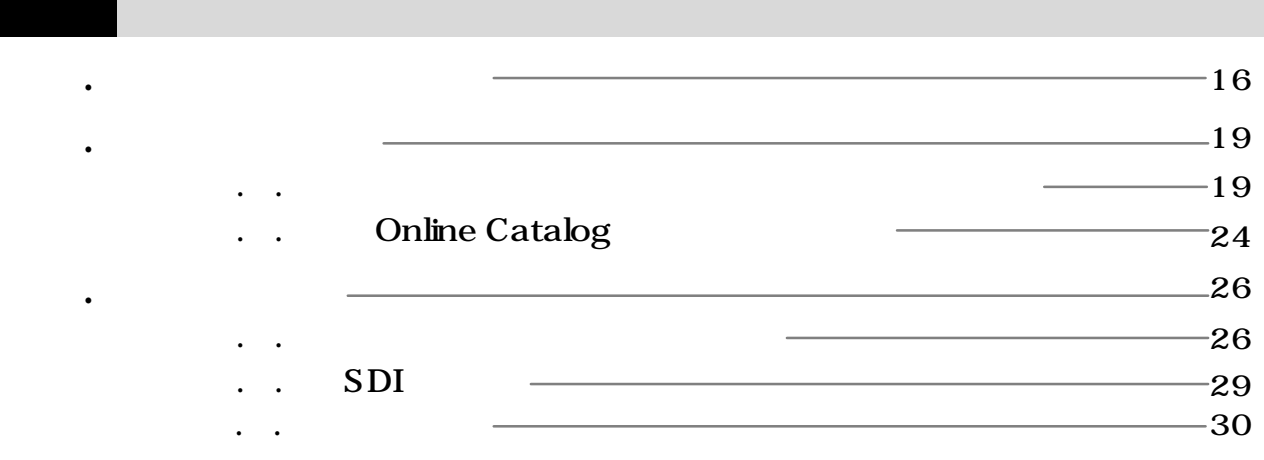

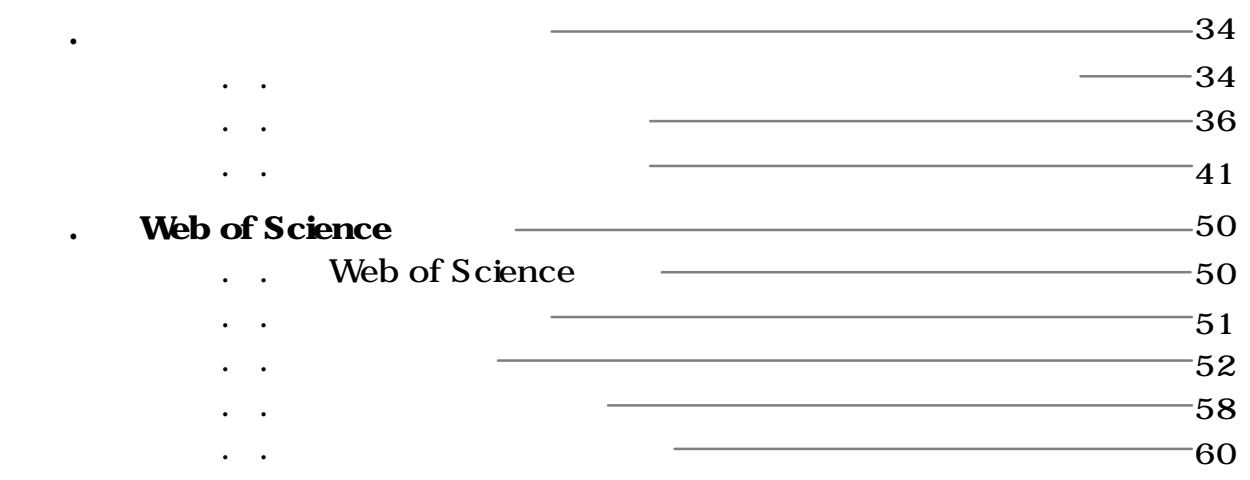

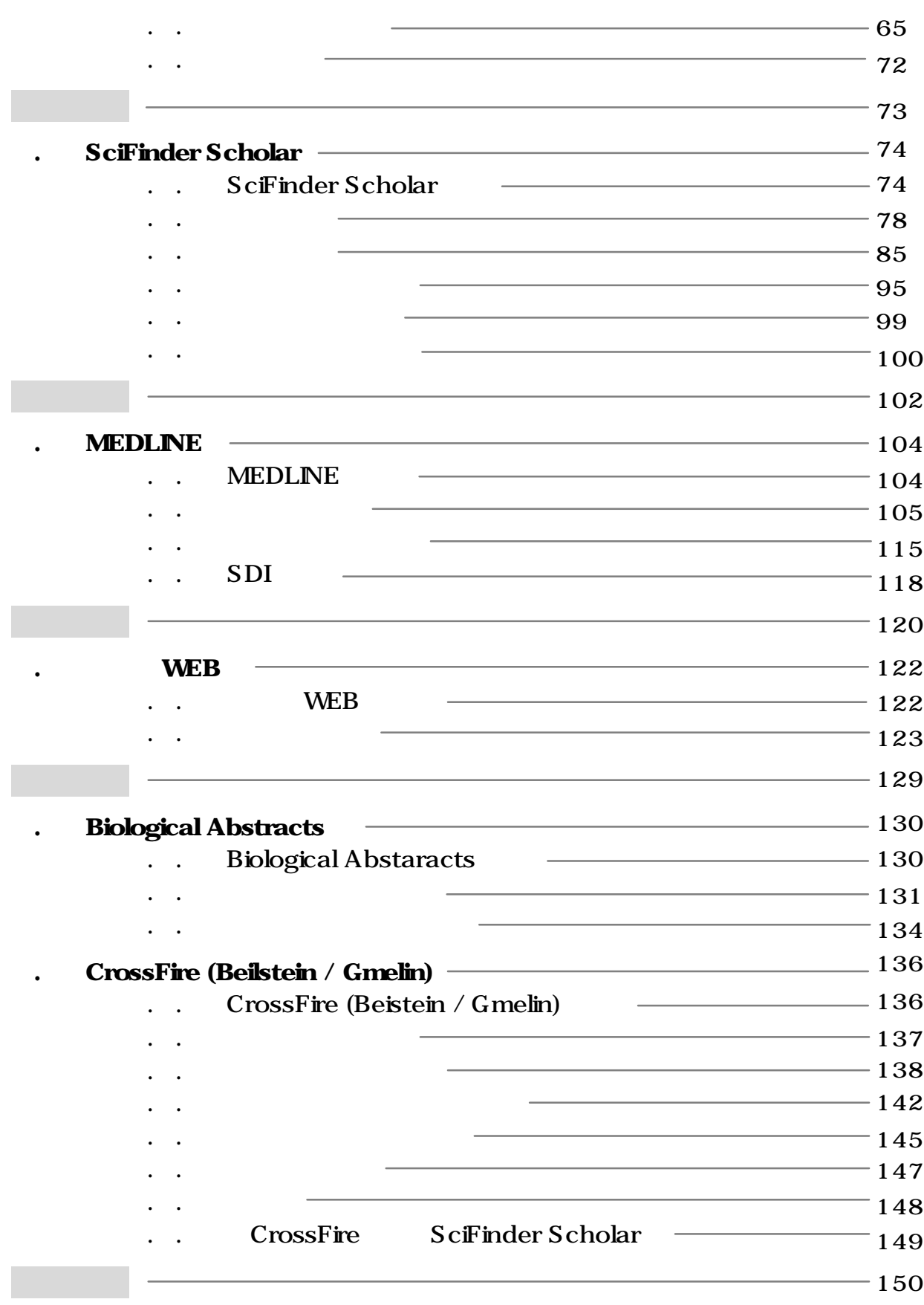

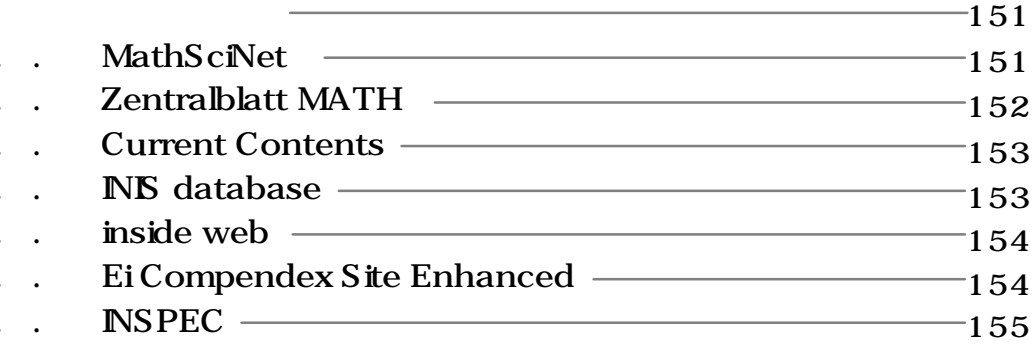

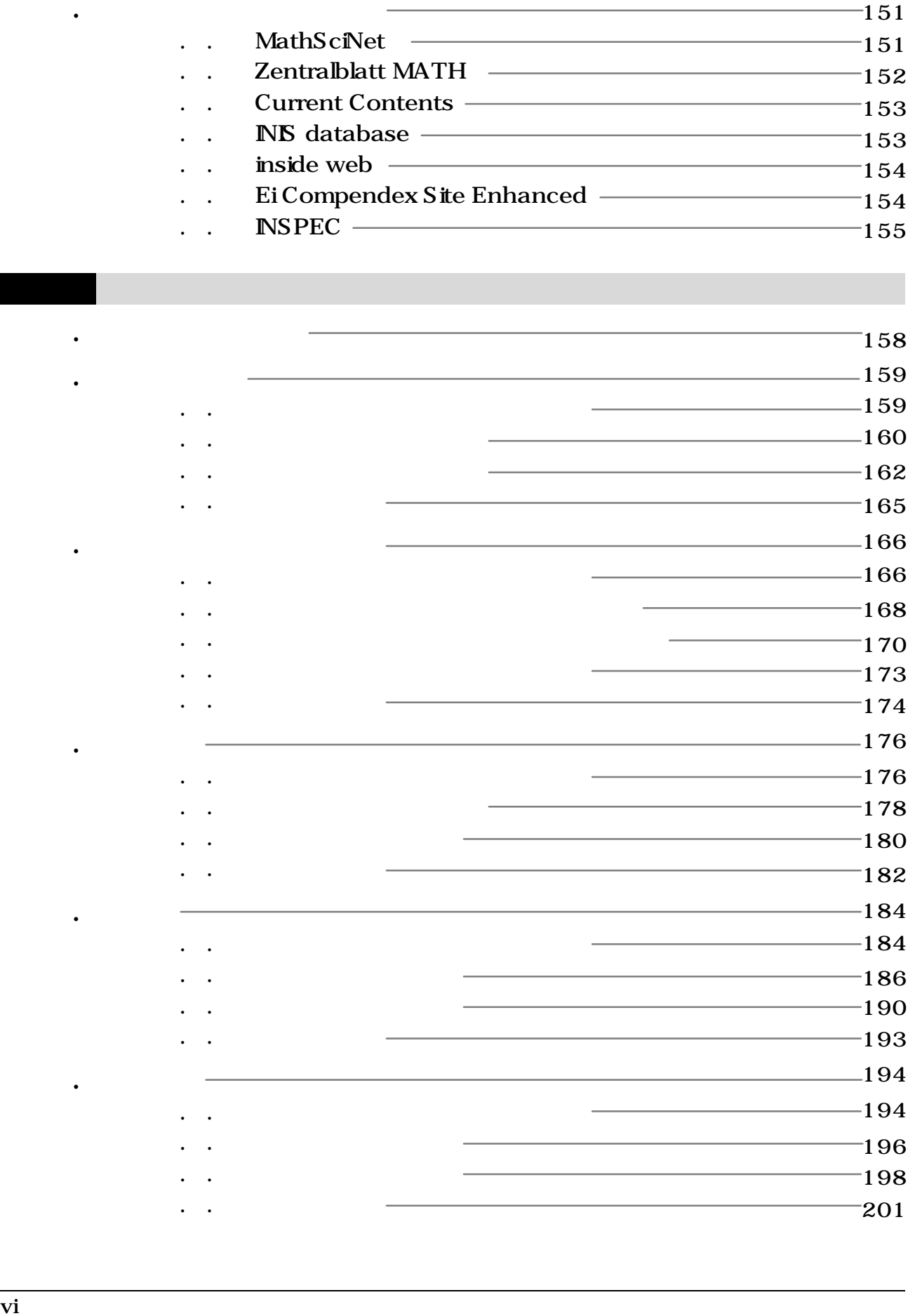

第4章 専門資料

## $-202$

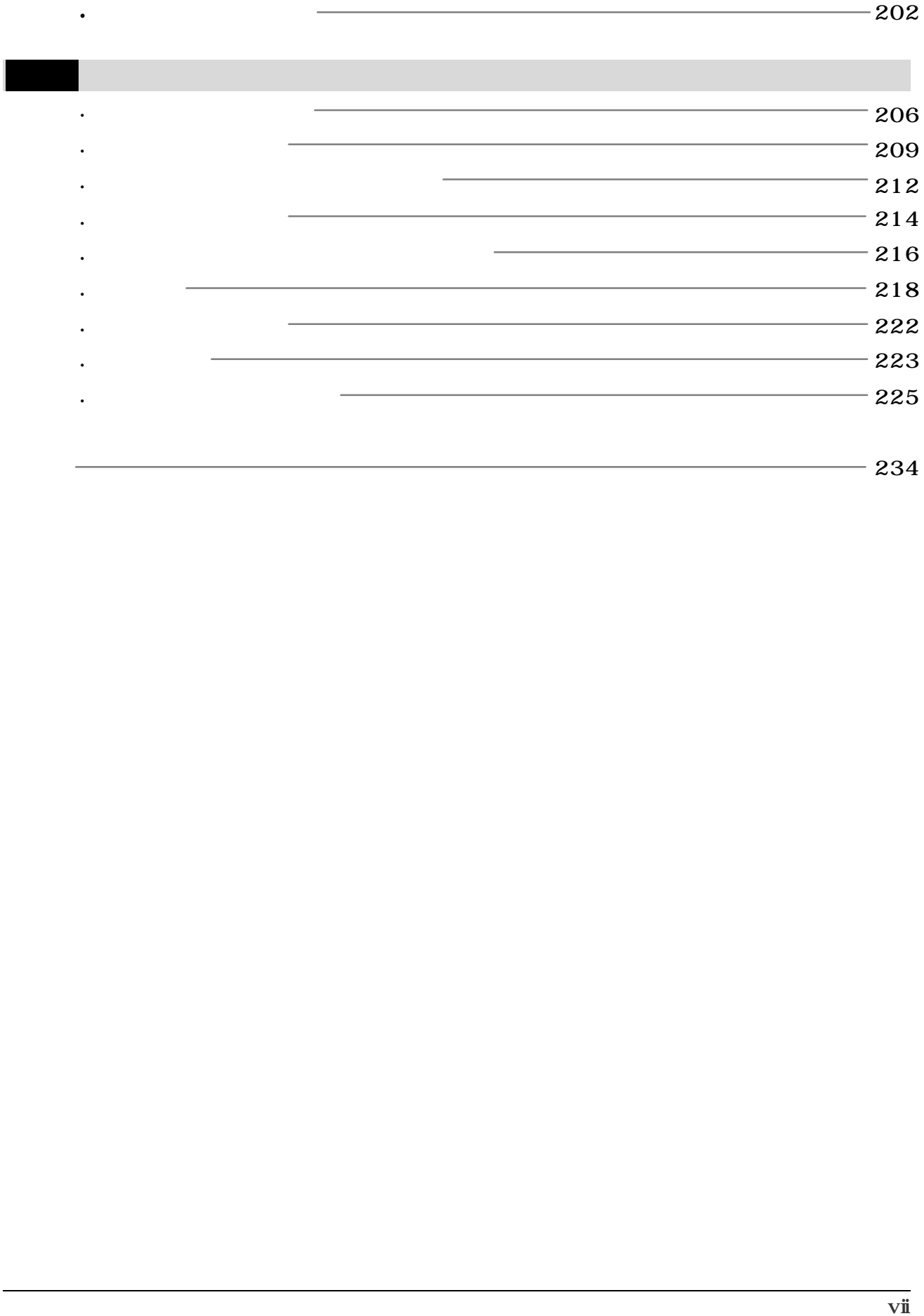

## CD-ROM

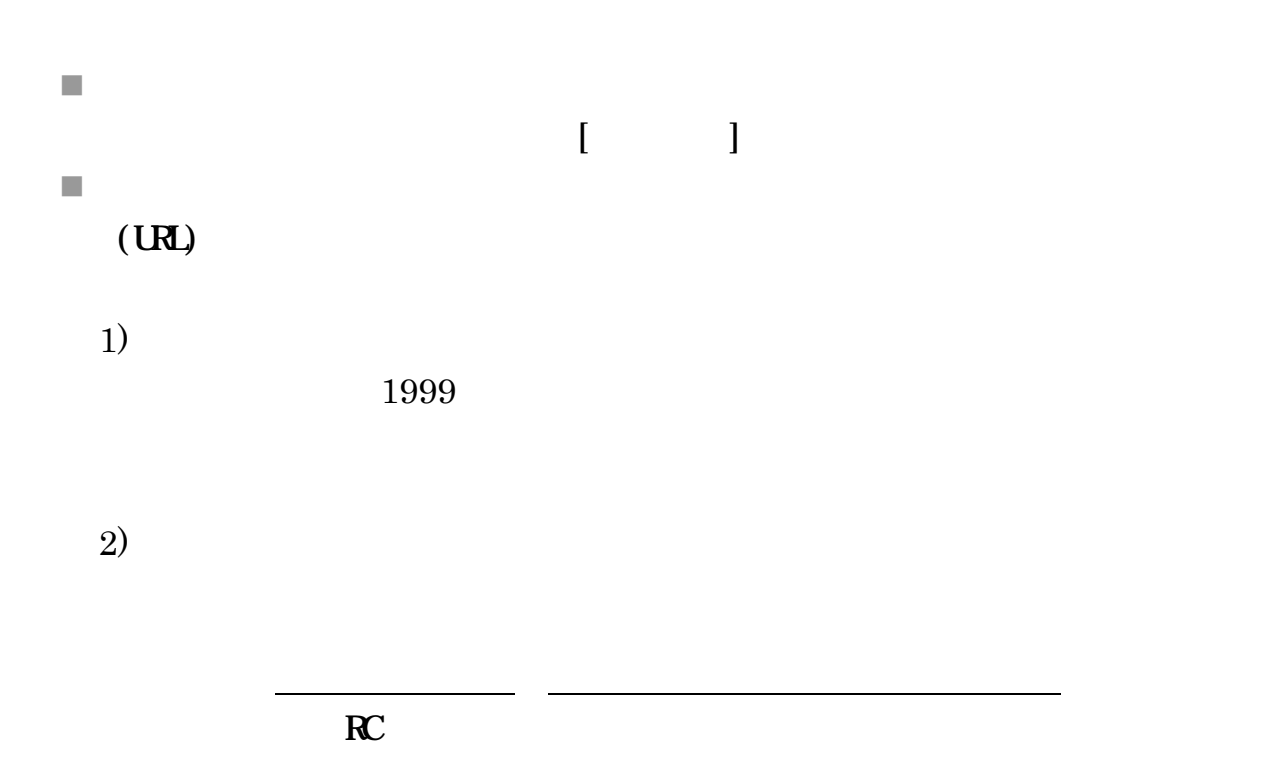

 $3)$ 

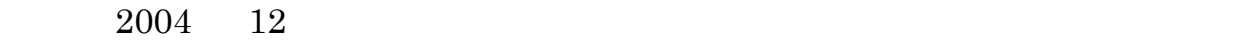

URL:<http://www.library.tohoku.ac.jp/>